[< zurück](https://sopaedseminar-fr.de/verwaltung/doku.php?id=start)

# **Ausbildungslehrkräfte (extern)**

Wir freuen uns, dass Sie uns bei der Durchführung unserer Pädagogik Module unterstützen! Auf dieser Seite finden Sie alle relevanten Informationen und Dokumente für die Vor- und Nachbereitung Ihres Moduls.

# **Übersicht**

Übersicht Block 1 (April - Juli) Übersicht Block 1 (September - Oktober) • Modulreader

## **Vor dem Modul**

#### [↓ Für Informationen klicken](#page--1-0)

#### **Modulwahl**

- Die Anwärter:innen wählen die Module Ende März (für Block 1) und Mitte Juli (für Block 2)
- Sie erhalten im Anschluss an die Modulwahl die Teilnehmerlisten und E-Mail-Verteiler per E-Mail.

#### **Individuelle Absprachen**

Vor der Durchführung eines Moduls sollten individuelle Absprachen getroffen werden bezogen auf

- Umfang des Moduls
- Raumwünsche/ Raumbedarfe (z.B. PC-Raum? Größe? …)
- Veranstaltungsort des Moduls evtl. nicht im Seminar Freiburg?

#### **Zugänge**

- Sie haben einen eigenen Zugang zu unseren PCs. Diese können Sie bei den Sekretariaten in Erfahrung bringen.
- Sie können das WLAN verwenden. Die Zugangsdaten hierfür erhalten Sie ebenfalls in den Sekretariaten.

#### **Kommunikation mit den Anwärter:innen**

- Sie erhalten mit den TN-Listen einen Mailverteiler, mit dem Sie die Anwärter:innen anschreiben können.
- Sollten die LAA zur Durchführung noch weitere Informationen benötigen (z.B. Ort, veränderte Zeit, Materialien - die mitgebracht werden sollen …), informieren Sie die Gruppe bitte selbstständig.

#### **Vergütung**

- Erfolgt entweder auf Deputat oder auf Honorarbasis.
- Deputat: setzt eine vorherige Absprache mit der Abteilungsleitung voraus.
- Honorarbasis: Sie erhalten vor der Durchführung des Moduls einen Lehrauftrag per Post. Die Vergütung beträgt 27,20€ pro Seminarstunde (á 45 min).

#### **Krankheit**

- Sollten Sie erkranken informieren Sie mich bitte zeitnah.
- Wir sagen das Modul dann ab und informieren die Anwärter:innen

# **Durchführung des Moduls**

#### [↓ Für Informationen klicken](#page--1-0)

#### **Räume**

- die Zuteilung der Räume finden Sie auf den TN-Listen, in der Modulübersicht oder im [Raumbuchungssystem](https://room-gymsop-fr.sem-bw.org/day.php?year=2021&month=11&day=10&area=1&room=10)
- die Seminarräume sind unter der Woche aufgeschlossen. Wenn ihr Modul an einem Samstag stattfindet, müssten Sie sich vorher einen Schlüssel organisieren. Setzen Sie sich dazu bitte rechtzeitig mit einem unserer Sekretariate in Verbindung. Sie können den Schlüssel dann zu den Bürozeiten abholen. Machen Sie hierzu bitte sicherheitshalber immer einen Termin vorher aus.
	- Gebäudeplan Seminar Freiburg

#### **Moodle Räume**

- Ihnen wird für Ihre Veranstaltung ein eigener Moodle-Raum zur Verfügung gestellt. Die Anwärter:innen ihres Moduls sind dort bereits als Teilnehmer:innen eingetragen.
- Sie haben Trainer:innen-Rechte und können den Moodle-Raum frei bearbeiten.
- auch wenn Sie keinen ausführlichen Moodle-Kurs erstellen können/ möchten, bitten wir Sie dort die Materialien zur Veranstaltung digital abzulegen, damit die Anwärter:innen auch nach der Veranstaltung alles an einem zentralen Ort finden können. Vielen Dank!

#### **Übersicht Moodle-Räume**

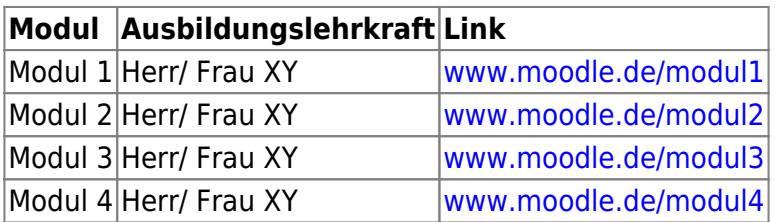

#### **PC Zugang**

- das Seminar verfügt über 2 PC-Räume. Zudem stehen in jedem Seminar Raum Laptops (WIN) für die Ausbildungslehrkräfte zur Verfügung.
- alle Anwärter:innen und Ausbildungslehrkräfte haben einen persönlichen PC-Zugang (6
- Buchstaben Nachname + 2 Buchstaben Vorname, also z.B. "staubiph").
- falls Sie den Zugang benötigen: holen Sie diesen bitte in einem unserer Sekretariat ab.

#### **Hörsaaltechnik**

Alle Hörsäle verfügen über die identische technische Ausstattung

- einen Beamer
- ein Apple TV (drahtlose Übertragung von Apple-Geräten)
- ein Microsoft Drahtlos-Adapter (drahtlose Übertragung von WIN-Geräten)
- WLAN Empfang in jedem Raum

→ [Anleitungen und Informationen zur Hörsaaltechnik:](https://sopaedseminar-fr.de/verwaltung/doku.php?id=wiki:ausbildung:paedagogik:medien2)

#### **WLAN**

- das Seminar verfügt über eine flächendeckendes WLAN
- Informationen zu den Zugängen erhalten Sie in den Sekretariaten.
- außerdem können Sie sich dort einen WLAN-Voucher für einen Tageszugang abholen.

#### **Ausstattung der Anwärter:innen**

alle Anwärter:innen verfügen über ein eigenes Dienst-iPad, mit dem digitale Inhalte abgerufen werden können.

### **Nach dem Modul**

[↓ Für Informationen klicken](#page--1-0)

### **Teilnehmer:innen-Listen versenden**

- Bitte die **unterschriebenen** Teilnehmer-Listen **zeitnah** nach dem Modul **an Frau Mazur** übermitteln
- Einwurf in den Briefkasten am Sekretariat SOP (A009)
- Per Post an die Abteilung Sonderpädagogik
- Per E-Mail an [mail@sopaedseminar-fr.de](mailto:mailto:mail@sopaedseminar-fr.de)

#### **Schlüsselabgabe**

Schlüssel können persönlich in den Sekretariaten abgegeben werden oder im Briefkasten am SOP Sekretariat eingeworfen werden.

#### **Honorarantrag**

- Bei Modulen auf Honorarbasis rechnen wir Ihre Modulstunden nach der Veranstaltung mit Ihnen ab.
- Bitte füllen Sie den Honorarantrag (Formular unten) aus und senden Sie diesen an Frau Mazur.
	- Download Honorarantrag

Last update: 2021/12/13 wiki:ausbilder\_extern:start https://sopaedseminar-fr.de/verwaltung/doku.php?id=wiki:ausbilder\_extern:start&rev=1639403080 14:44

#### **Reisekosten abrechnen**

- Zur Abrechnung der Reisekosten das ausgefüllte Formular an Frau Mazur senden.
	- Download Reisekostenformular

From: <https://sopaedseminar-fr.de/verwaltung/> -

Permanent link: **[https://sopaedseminar-fr.de/verwaltung/doku.php?id=wiki:ausbilder\\_extern:start&rev=1639403080](https://sopaedseminar-fr.de/verwaltung/doku.php?id=wiki:ausbilder_extern:start&rev=1639403080)**

Last update: **2021/12/13 14:44**

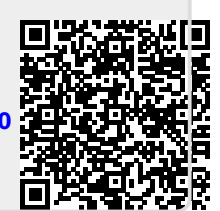